## **Alternative Assessments:**

# The Assignment Tool

#### **Alternative to an Open-Ended Questions Exam**

Were you planning to assess students by having them complete an exam with open-ended questions? Many questions posed to students on a written final exam can be transferred to an assignment that students complete and submit using the Assignment tool in Brightspace. Assignments works like a virtual dropbox where students upload their work within the learning environment, instead of as an attachment to an email or other document sharing application.

When setting up an assignment in Brighstpace, a folder for submissions is generated. You can provide specific instructions and/or a blank assignment document in the description of the folder so students have access to all the information they need in one place.

You can set availability and due date on the Assignment folder, enabling you to control when students access the assignment details and submit their work.

To emulate an exam, you can make the folder available for a 3 hour period on one single day. You will need to provide your students with clear instructions on how to access and submit the "exam" to minimize any challenges they may have.

*Suggestion:* Have your students experience using the Assignments tool for a lower stakes assessment prior to the "exam" so they know what to expect from the technology.

#### **3**7

As no invigilation is provided, you may wish to remind students of the university's commitment to academic integrity.

### Some Benefits of the Assignments tool:

- set the folder availability
- link the assignment folder to your Gradebook
- see when students submitted their assignment
- provide in-line feedback (including brief audio- or video-based feedback) and grade submissions electronically

For more information about Assignments, please visit CITL's <u>Technology Resources page</u>.

For more information about alternative assessments, please contact CITL's Support Centre.

citl.mun.ca/support

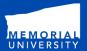

CENTRE FOR INNOVATION IN TEACHING AND LEARNING

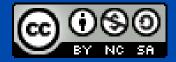